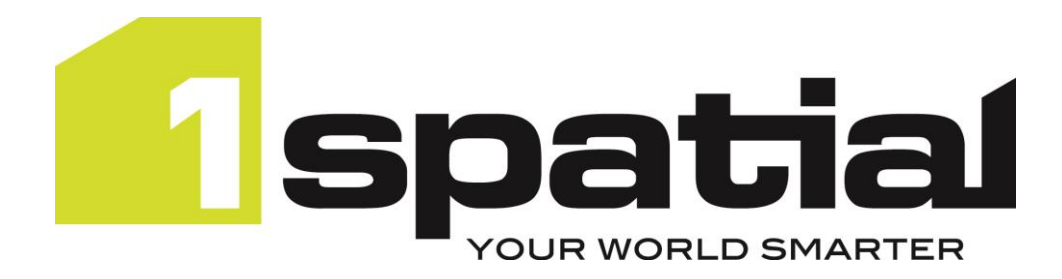

## **1Spatial Management Suite**

# **Release Notes Version 2.3.0**

24/04/2024

Copyright 2024 1Spatial Plc and its affiliates.

All rights reserved. Other trademarks are registered trademarks and the properties of their respective owners.

No part of this document or any information appertaining to its content may be used, stored, reproduced or transmitted in any form or by any means, including photocopying, recording, taping, information storage systems, without the prior permission of 1Spatial plc.

1Spatial Tennyson House Cambridge Business Park Cambridge CB4 0WZ United Kingdom

Phone: +44 (0)1223 420414

Fax: +44 (0)1223 420044

#### Web[: www.1spatial.com](http://www.1spatial.com/)

Every effort has been made to ensure that the information contained in this document is accurate at the time of printing. However, the software described in this document is subject to continuous development and improvement. 1Spatial Plc reserves the right to change the specification of the software. 1Spatial Plc accepts no liability for any loss or damage arising from use of any information contained in this document.

## Contents

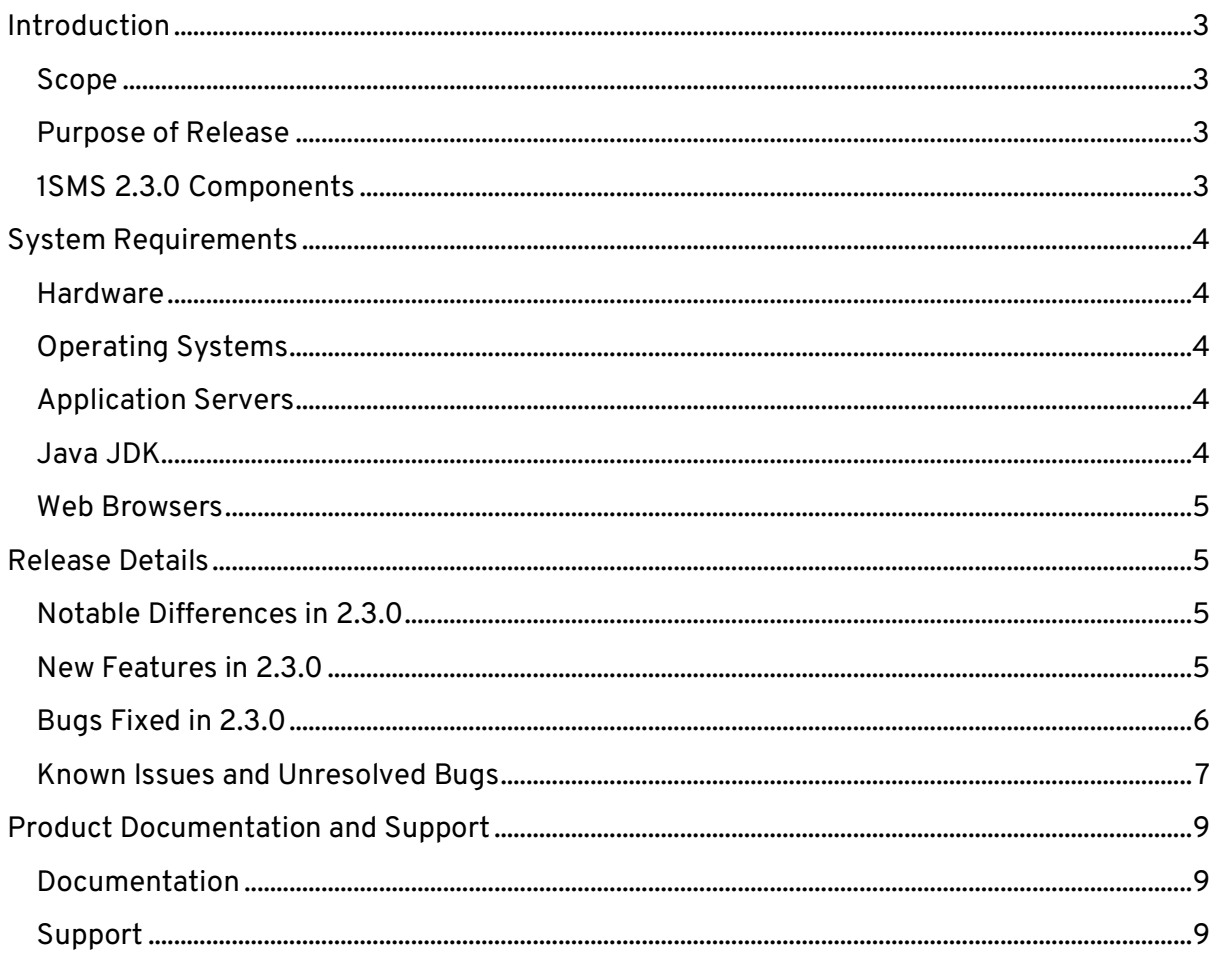

## <span id="page-3-0"></span>**Introduction**

#### <span id="page-3-1"></span>Scope

The purpose of the Release Notes is to document the new functionality provided by the release and any known issues or limitations.

The Release Notes will also record any administrative instructions that are specific to this release and not recorded elsewhere.

For more information visit our [WebHelp](https://1spatial.com/documentation/Hub/1SMS.htm) which includes Installation Guides, Troubleshooting, Configurations and more.

#### <span id="page-3-2"></span>Purpose of Release

A standard release of 1SMS.

#### <span id="page-3-3"></span>1SMS 2.3.0 Components

The following table lists the versions of all the components that make up 1SMS 2.3.0. They have all been developed and tested together for compatibility.

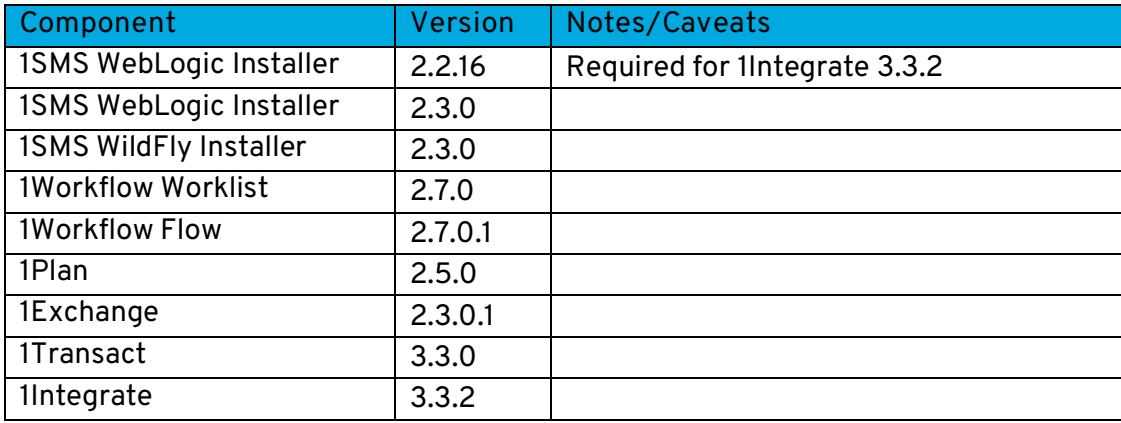

## <span id="page-4-0"></span>**System Requirements**

#### <span id="page-4-1"></span>**Hardware**

The minimum and recommended system requirements for 1SMS are as follows:

- Minimum of 12Gb RAM (16Gb recommended)
- Minimum of 8 CPU cores (16 recommended)
- Hardware is dependent on required response times and throughput. Heavily used multi-user systems will need higher server specifications.

For more information about each component, please visit: [https://1spatial.com/documentation/1SMS/Topics/System\\_Requirements.htm](https://1spatial.com/documentation/1SMS/Topics/System_Requirements.htm)

#### <span id="page-4-2"></span>Operating Systems

This version of 1SMS is supported on the following platforms.

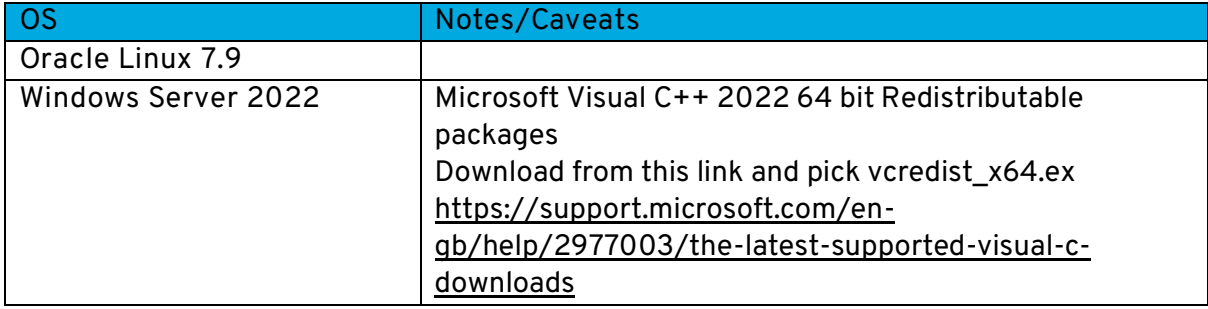

#### <span id="page-4-3"></span>Application Servers

1SMS requires an application server and the following are supported.

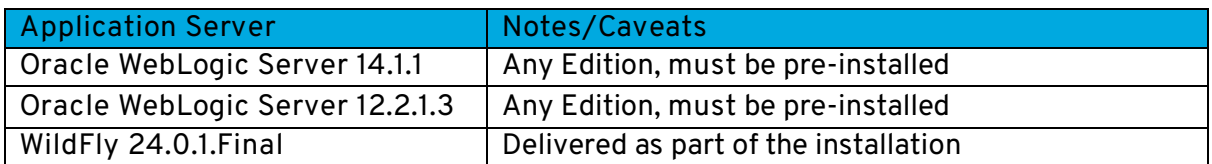

#### <span id="page-4-4"></span>Java JDK

The supported Java JDK depends on which application server you are using.

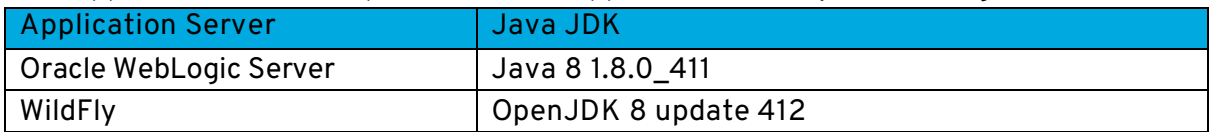

#### Database Platforms

The following database platforms are supported with the following restrictions.

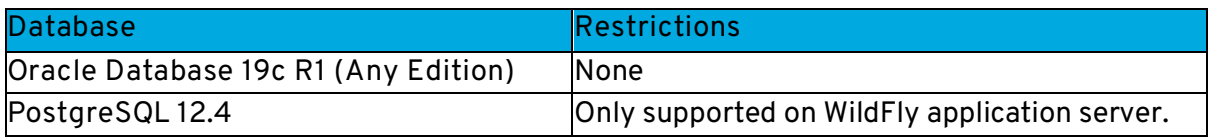

#### <span id="page-5-0"></span>Web Browsers

1SMS components work with most of the recent versions of Edge, Chrome and Firefox. The specific versions that have been tested for this release are.

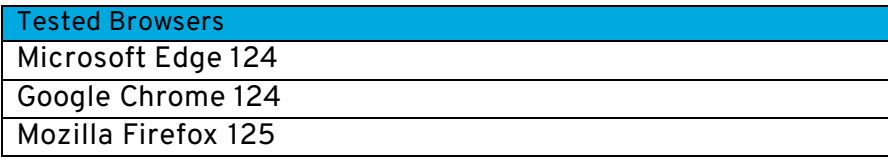

Other browsers can be used, but support requests can only be progressed if the issue can be replicated on a tested browser.

## <span id="page-5-1"></span>**Release Details**

#### <span id="page-5-2"></span>Notable Differences in 2.3.0

- This is the first 1SMS release where all components are packaged together
- 1Validate has been removed
	- o Replaced with 1Integrate
- Support for Oracle WebLogic Server 14.1.1
- Support for the latest Java 8
- FME Adaptor you now have the option to overwrite features.zip
- 1Exchange FME support updated to 2023.1
- 1Plan updated to the latest OpenLayers 2 version, updated all WFS calls to use WFS 2.0.0 and request GML 3

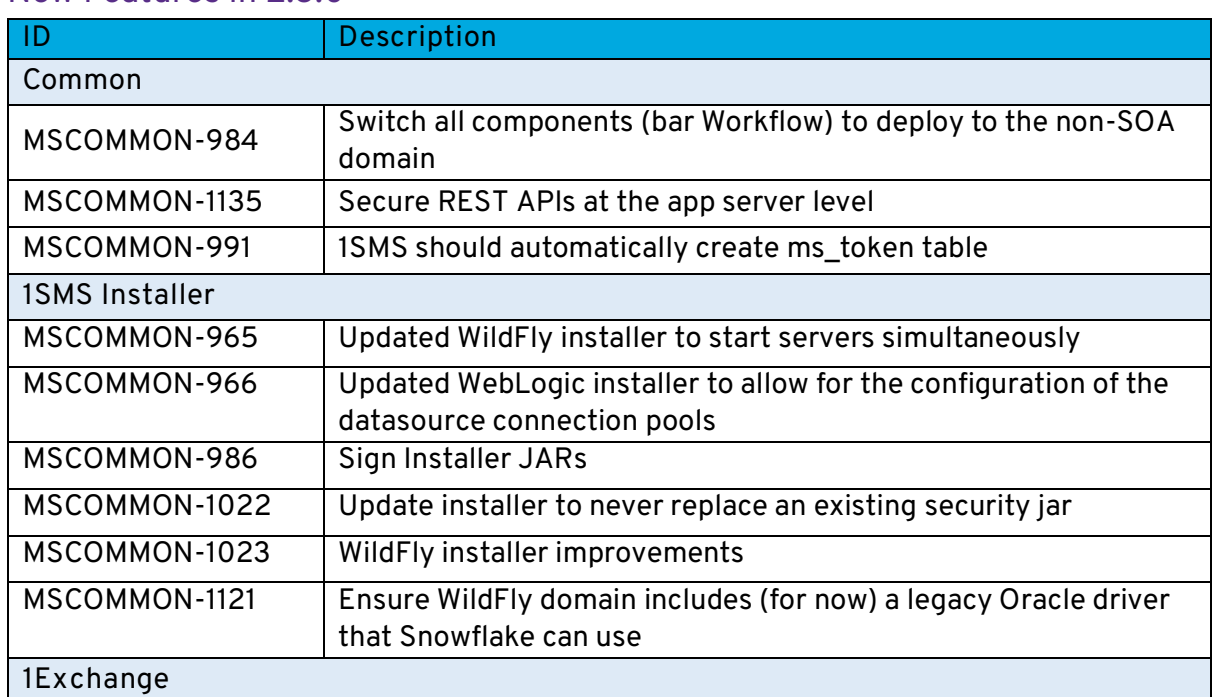

#### <span id="page-5-3"></span>New Features in 2.3.0

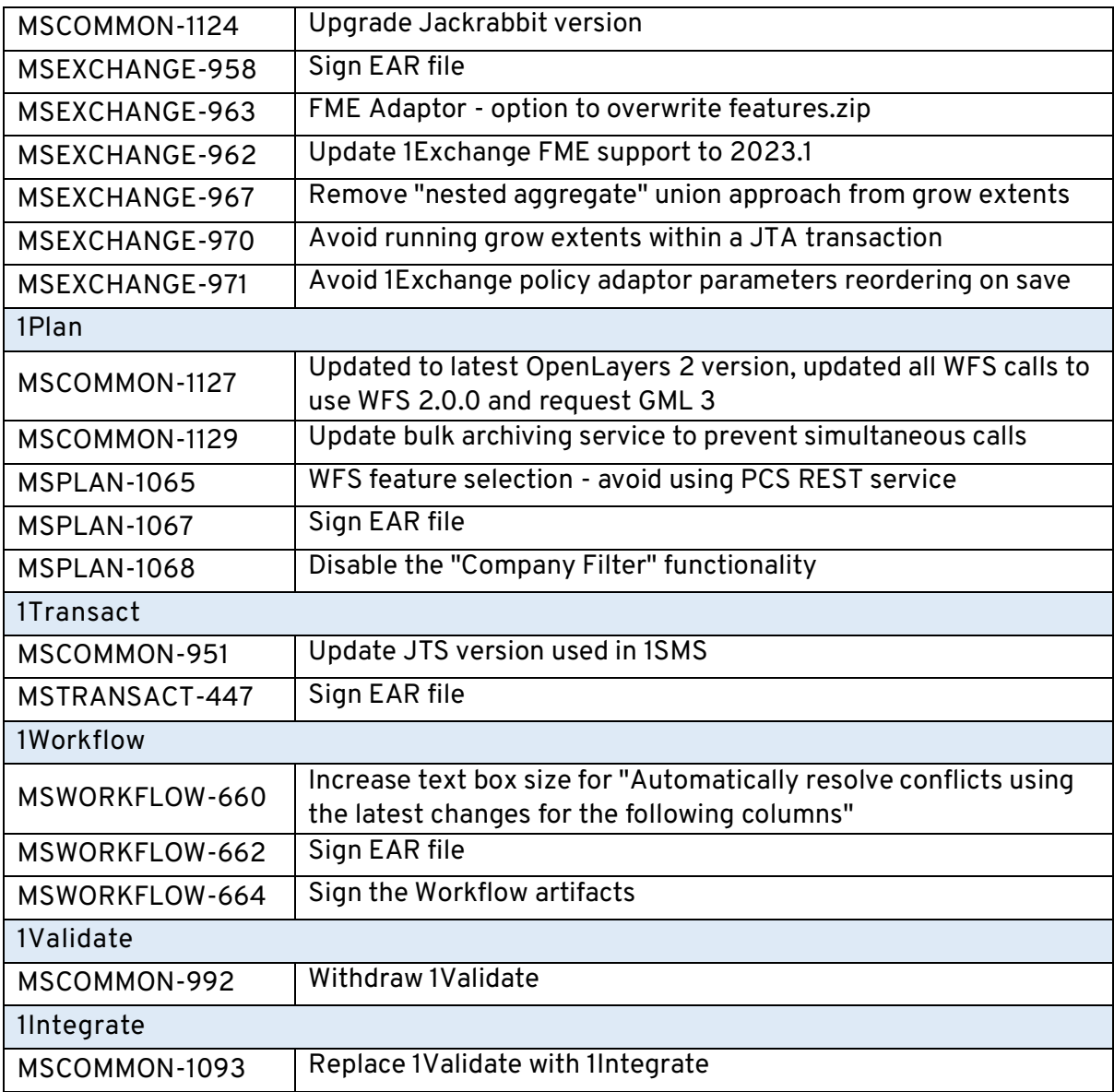

## <span id="page-6-0"></span>Bugs Fixed in 2.3.0

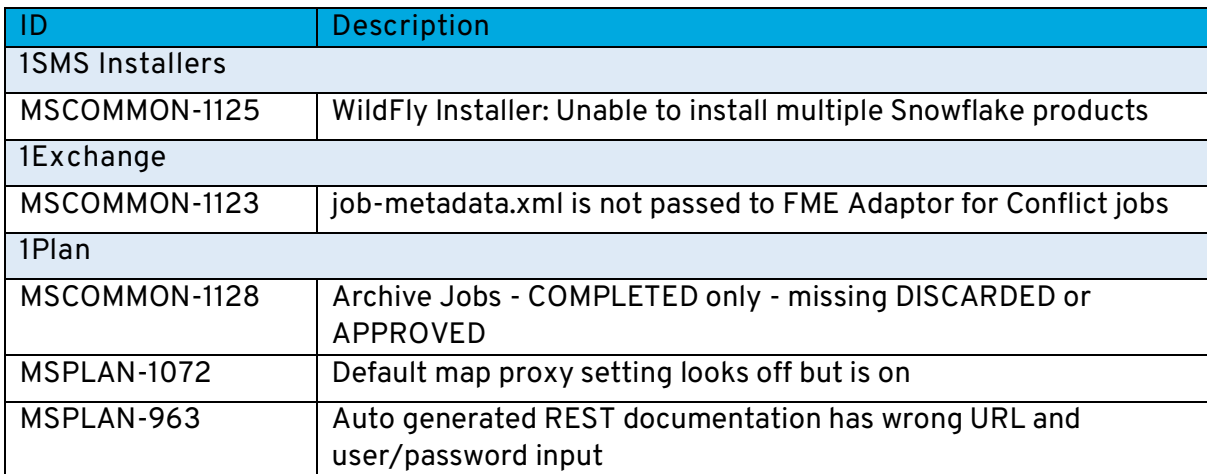

### <span id="page-7-0"></span>Known Issues and Unresolved Bugs

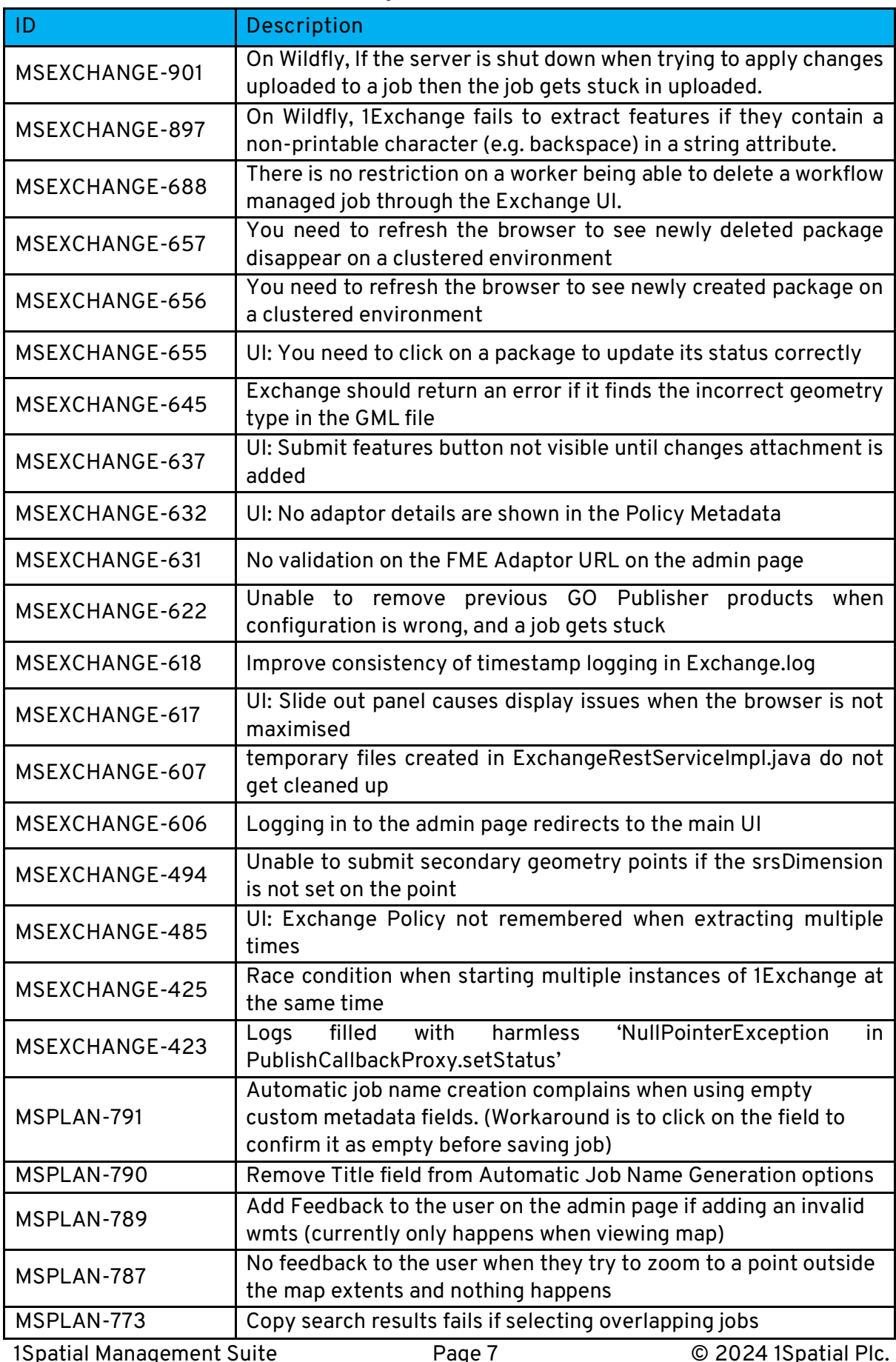

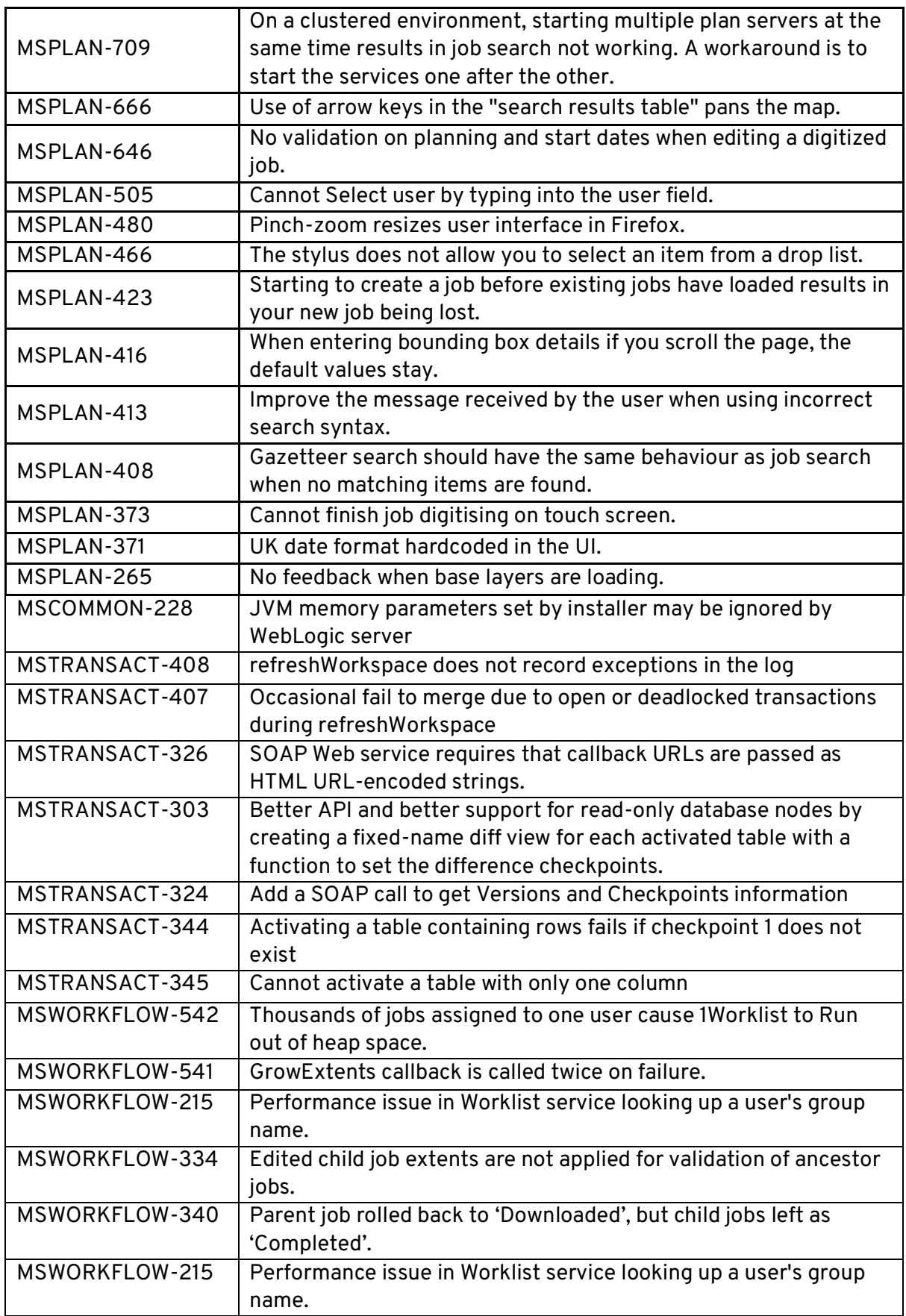

## <span id="page-9-0"></span>**Product Documentation and Support**

#### <span id="page-9-1"></span>Documentation

To review product documentation such as Installation Guides, WebHelp and other release notes, please visit our website:<https://1spatial.com/documentation/Hub/1SMS.htm>

#### <span id="page-9-2"></span>Support

If assistance is required while deploying this release, contact either your distributor or 1Spatial Support.

To contact 1Spatial Support, please visit our website: <https://1spatial.com/support-services/support/>